A laser beam has a cross section  $A_1$  and a power  $P_1$ .

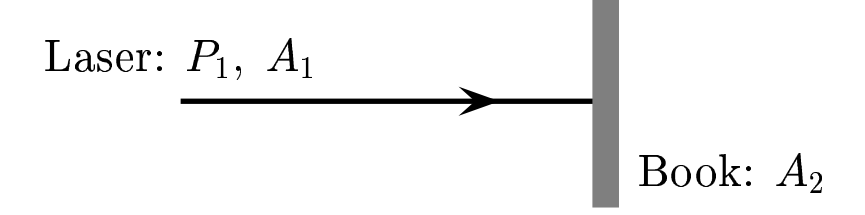

Find the maximum electric field,  $E_{max}$  of the laser beam. Assume the area of the book is  $A_2 = 1000A_1$  and  $\frac{3}{4}$  of the light is reflected by the book.

A)  $E_{max} = \sqrt{\frac{2 c \mu_0 P_1}{A_1}}$ 

$$
B) \tE_{max} = \sqrt{\frac{2 c \mu_0 P_1}{A_2}}
$$

$$
C) \quad E_{max} = \sqrt{\frac{c \mu_0 P_1}{A_1}}
$$

$$
\mathrm{D)}\quad \ E_{max}=\sqrt{\frac{c\ \mu_0\ P_1}{A_2}}
$$

Recall: 
$$
\vec{S} = \frac{1}{\mu_0} \vec{E} \times \vec{B}
$$
;  $E = cB$ ;  $I = S_{av} = c u_{av} = \frac{\text{power}}{A}$ ;

Therefore 
$$
\frac{P_1}{A_1} = S_{av} = \frac{1}{2 \mu_0} E_{max} B_{max} = \frac{E_{max}^2}{2 c \mu_0}.
$$

Solving for 
$$
E_{max}
$$
, we have  $E_{max} = \sqrt{\frac{2 c \mu_0 P_1}{A_1}}$ .

## Answer A.

## 34.03-04 Laser Beam 2005-11-10